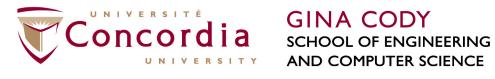

### **GINA CODY**

### Fall 2020 **Orientation**

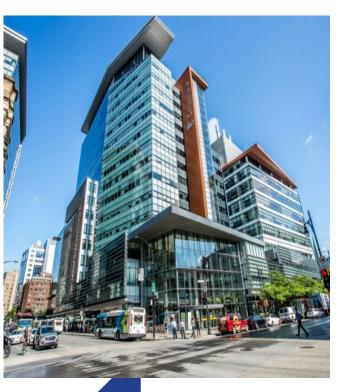

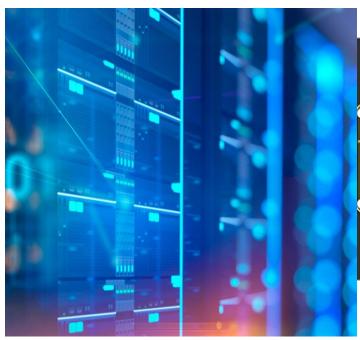

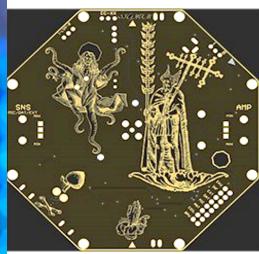

Welcome to the

Department of *E*lectrical and *C*omputer *E*ngineering!

### What's today all about?

- Welcome and Introduction to the Faculty, Department
  - Dr. M. Debbabi (Dean)
  - Dr. Y. Shayan (Chair)
- Introduction to Programs
  - Overview of ECE U/G programs
    (Dr. S. Hashtrudi Zad, Associate Chair, U/G Studies)
  - > ELEC program (Dr. Z. Kabir, U/G Program Director, ELEC)
  - COEN program (Dr.B.Goodarzi, U/G Program Director, COEN)
- Administrative Information
  - Academic Regulations (Maria Fasciano, U/G Program Assistant)
  - Campus Resources (Maria Fasciano)
- Labs
  - Remote and in-person labs
     (Dmitry Rozhdestvenskiy, Engineer in Residence)

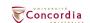

### Overview of ECE programs

- U/G programs offered:
  - > B.Eng in Computer Engineering
  - > B.Eng in Electrical Engineering
- Information source
  - ECE website > Students > Undergraduate students <a href="http://www.concordia.ca/eceugrad">http://www.concordia.ca/eceugrad</a>
  - Undergraduate Calendar

### **Program Structure**

- Total: 120 credits (CEGEP graduates) + additional credits required for other students
  - > Engineering Core (30.5 credits)
  - > Program (COEN / ELEC) Core
  - > Option Core
  - > (Technical) Electives

More info: U/G Calendar, Sec. 71.10 to 71.30.

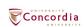

### **Course Sequences**

### **Electrical Engineering New Course Sequences**

Sequence Table: Follow this table according to your entry (courses indicated by orange are modified due to COVID-19 circumstances)

|                                                                                                    | Offering of course sequences for Fall<br>Year 1 and Winter Year 1 starts in<br>academic year 2019-20 |               | Offering of course sequences for Summer Year 1, Fall Year 2 and Winter Year 2 starts in academic year 2020-21 |                 | Offering of course sequences for Summer Year 2, Fall<br>Year 3 and Winter Year 3 starts in academic year<br>2021-22 |                 | Offering of course sequences for Summer Year 3, Fall<br>Year 4 and Winter Year 4 starts in academic year<br>2022-23 |                                          |                 |             |               |
|----------------------------------------------------------------------------------------------------|----------------------------------------------------------------------------------------------------|---------------|----------------------------------------------------------------------------------------------------|-----------------|----------------------------------------------------------------------------------------------------|-----------------|----------------------------------------------------------------------------------------------------|------------------------------------------|-----------------|-------------|---------------|
|                                                                                                    | Fall Year 1                                                                                          | Winter Year 1 | Summer Year 1                                                                                                 | Fall Year2      | Winter Year 2                                                                                                    | Summer Year 2   | Fall Year 3                                                                                                    | Winter Year 3                            | Summer Year 3   | Fall Year 4 | Winter Year 4 |
| 555 1045                                                                                                    | COEN243                                                                                              | COEN244       | ELEC242                                                                                                    |                 | ELEC311                                                                                                    |                 |                                                                                                    |                                          |                 |             |               |
| Co-op Program                                                                                                    | COEN212                                                                                              | COEN231       | ELEC251                                                                                                    |                 | ELEC321                                                                                                    |                 |                                                                                                    |                                          |                 |             |               |
| Fall Entry                                                                                                    | ELEC273                                                                                              | COEN311       | ELEC342                                                                                                    | CO-OP WORK TERM | ENGR371                                                                                                    | TBA             | TBA                                                                                                    | CO-OPWORK TERM                           | CO-OP WORK TERM | TBA         | TBA           |
| run Entry                                                                                                    | ENGR213                                                                                              | ENGR233       | COEN352                                                                                                    |                 | ENGR290                                                                                                    | 1               |                                                                                                    |                                          |                 |             | i '           |
|                                                                                                    | ENGR201                                                                                              | ENCS282       | ENGR202                                                                                                    |                 | ENGR301                                                                                                    | ,               |                                                                                                    |                                          |                 |             |               |
| ľ                                                                                                    | Fall Year 1                                                                                          | Winter Year 1 | Summer Year 1                                                                                                 | Fall Year2      | Winter Year 2                                                                                                    | Summer Year 2   | Fall Year 3                                                                                                    | Winter Year 3                            | Summer Year 3   | Fall Year 4 | Winter Year 4 |
|                                                                                                    | COEN243                                                                                              | COEN244       |                                                                                                    | ELEC242         | ELEC342                                                                                                    |                 |                                                                                                    |                                          |                 |             |               |
| Regular (non-Coop)                                                                                                    | COEN212                                                                                              | COEN231       |                                                                                                    | ELEC311         | ELEC331                                                                                                    | Use Work Term   | Use Work Term                                                                                                    | Use Work Term                            | Use Work Term   |             |               |
| Fall Entry                                                                                                    | ELEC273                                                                                              | COEN311       | No activity                                                                                                   | ELEC251         | COEN352                                                                                                    |                 | 10 - 0.00 Or 1000 OR                                                                                                |                                          |                 | TBA         | TBA           |
| i un citary                                                                                                    | ENGR213                                                                                              | ENGR233       |                                                                                                    | ENGR371         | ENGR290                                                                                                    | Table Below     | Table Below                                                                                                    | Table Below                              | Table Below     | 1           | 1             |
|                                                                                                    | ENGR201                                                                                              | ENCS282       |                                                                                                    | ENGR202         | ENGR301                                                                                                    |                 |                                                                                                    |                                          |                 |             |               |
| The state of the state of the s | Fall Year 1                                                                                          | Winter Year 1 | Summer Year 1                                                                                                 | Fall Year2      | Winter Year 2                                                                                                    | Summer Year 2   | Fall Year 3                                                                                                    | Winter Year 3                            | Summer Year 3   | Fall Year 4 | Winter Year 4 |
|                                                                                                    |                                                                                                    | COEN243       | COEN244                                                                                                    | ELEC242         | ELEC342                                                                                                    |                 |                                                                                                    |                                          |                 |             |               |
| Regular (non-Coop)                                                                                                    |                                                                                                    | COEN212       | COEN231                                                                                                    | ELEC311         | ELEC331                                                                                                    | Use Work Term   | Use Work Term                                                                                                    | Use Work Term                            | Use Work Term   |             |               |
| Winter Entry                                                                                                    | No activity                                                                                          | ELEC273       | ENCS282                                                                                                    | ELEC251         | COEN352                                                                                                    | 000 0000 000 00 |                                                                                                    | 10 10 10 10 10 10 10 10 10 10 10 10 10 1 |                 | TBA         | TBA           |
| armer and y                                                                                                    |                                                                                                    | ENGR213       | ENGR233                                                                                                    | ENGR371         | ENGR290                                                                                                    | Table Below     | Table Below                                                                                                    | Table Below Table Below                  |                 | ı           |               |
|                                                                                                    |                                                                                                    | ENGR201       | ENGR202                                                                                                    | COEN311         | ENGR301                                                                                                    | ,               |                                                                                                    |                                          |                 |             |               |
|                                                                                                    |                                                                                                    |               |                                                                                                    |                 |                                                                                                    |                 |                                                                                                    | į.                                       |                 |             |               |

Work Term Table: Choose the courses according to your work term

|                  |  | cording to your work term |               |                        |                        |               |  |
|------------------|--|---------------------------|---------------|------------------------|------------------------|---------------|--|
|                  |  |                           | Summer Year 2 | Fall Year 3            | Winter Year 3          | Summer Year 3 |  |
| Fall Work Term   |  |                           | ТВА           | NON-COOP WORK<br>TERMS | TBA                    | No activity   |  |
| Winter Work Term |  |                           | Summer Year 2 | Fall Year 3            | Winter Year 3          | Summer Year 3 |  |
|                  |  |                           | No activity   | ТВА                    | NON-COOP WORK<br>TERMS | ТВА           |  |
|                  |  |                           | Summer Year 2 | Fall Year 3            | Winter Year 3          | Summer Year 3 |  |
| Summer Work Term |  | No activity               | TBA           | ТВА                    | NON-COOP WORK<br>TERMS |               |  |

More info: <a href="http://www.concordia.ca/eceugrad">http://www.concordia.ca/eceugrad</a>

### **ELEC Sequences**

|                                                                                                    | Year 1 and Winte | sequences for Fall<br>er Year 1 starts in<br>ear 2019-20 | Offering of course sequences for Summer Year 1,<br>Fall Year 2 and Winter Year 2 starts in academic year<br>2020-21 |                        |               |  |
|----------------------------------------------------------------------------------------------------|------------------|----------------------------------------------------------|----------------------------------------------------------------------------------------------------|------------------------|---------------|--|
|                                                                                                    | Fall Year 1      | Winter Year 1                                            | Summer Year 1                                                                                                    | Fall Year2 Winter Year |               |  |
| 100-101 H25-04                                                                                                    | COEN243          | COEN244                                                  | ELEC242                                                                                                    |                        | ELEC311       |  |
| Co-op Program                                                                                                    | COEN212          | COEN231                                                  | ELEC251  ELEC342  CO-OP WORK TERM                                                                                   |                        | ELEC321       |  |
| Fall Entry                                                                                                    | ELEC273          | COEN311                                                  |                                                                                                    |                        | ENGR371       |  |
| ,                                                                                                    | ENGR213          | ENGR233                                                  | COEN352                                                                                                    |                        | ENGR290       |  |
|                                                                                                    | ENGR201          | ENCS282                                                  | ENGR202                                                                                                    |                        | ENGR301       |  |
|                                                                                                    | Fall Year 1      | Winter Year 1                                            | Summer Year 1                                                                                                    | Fall Year2             | Winter Year 2 |  |
| NAMES OF THE PROPERTY OF THE PROPERTY OF THE P | COEN243          | COEN244                                                  |                                                                                                    | ELEC242                | ELEC342       |  |
| Regular (non-Coop)                                                                                                    | COEN212          | COEN231                                                  |                                                                                                    | ELEC311                | ELEC331       |  |
| Fall Entry                                                                                                    | ELEC273          | COEN311                                                  | No activity                                                                                                    | ELEC251                | COEN352       |  |
| ,                                                                                                    | ENGR213          | ENGR233                                                  |                                                                                                    | ENGR371                | ENGR290       |  |
|                                                                                                    | ENGR201          | ENCS282                                                  |                                                                                                    | ENGR202                | ENGR301       |  |
|                                                                                                    | Fall Year 1      | Winter Year 1                                            | Summer Year 1                                                                                                    | Fall Year2             | Winter Year 2 |  |
|                                                                                                    |                  | COEN243                                                  | COEN244                                                                                                    | ELEC242                | ELEC342       |  |
| Regular (non-Coop)                                                                                                    |                  | COEN212                                                  | COEN231                                                                                                    | ELEC311                | ELEC331       |  |
| Winter Entry                                                                                                    | No activity      | ELEC273                                                  | ENCS282                                                                                                    | ELEC251                | COEN352       |  |
| to incer circi y                                                                                                    |                  | ENGR213                                                  | ENGR233                                                                                                    | ENGR371                | ENGR290       |  |
|                                                                                                    |                  | ENGR201                                                  | ENGR202                                                                                                    | COEN311                | ENGR301       |  |

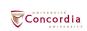

### **Project Courses**

- Three design projects
  - ➤ ENGR 290
  - > ELEC/COEN 390
  - > ELEC/COEN 490 Capstone project (Two terms)

https://www.youtube.com/watch?v=EAyMN7dVJus

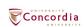

### **ELEC Program**

### **ELEC Program (General Stream)**

- Total: 120 credits (CEGEP graduate) + additional credits required for other students
  - > Engineering Core (30.5 credits)
  - > ELEC (and General Stream) Core (70 credits)
  - > (Technical) Electives (19.5 credits)

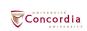

### **ELEC Program: Elective Groups**

### **Elective Groups**

- Telecommunication Networks and Signal Processing
- Microdevices, Electronics and VLSI
- Power and Renewable Energy Systems
- Controls, Robotics and Avionics
- Waves and Electromagnetics
- Computer Systems
- Biological and Biomedical Engineering

### COEN

- ☐ Total: 120 Credits
- Engineering Core (27.5 credits) + General Elective (3 credits)
- Computer Engineering Core (72.00 credits)
- Electives (17.5 credits)
- Options: Students may choose one of the following options:
  - Avionics and Embedded Systems Option
  - ☐ Biological and Biomedical Engineering (BME) Option
  - □ Pervasive Computing Option
  - General Stream

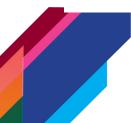

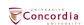

### **COEN Options**

### ☐ Selecting an option:

- Compulsory courses
- Few elective courses should be chosen within the elective list of that option
- The rest can be taken from the Computer Engineering Electives

### ■ Not selecting an option:

General stream is for the students not selecting an option. At least
3 of these credits must be taken from the <u>General Stream Electives</u>
<u>list</u>. The rest may be chosen from the <u>Computer Engineering</u>
<u>Electives</u>

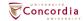

### **COEN Electives**

Computer Engineering Electives

A: Hardware/Electronics/VLSI

**B:** Real-Time and Software Systems

C: Biological and Biomedical Engineering

D: Computer Science and Software Engineering

E: Telecommunications, Networking and Signal

Processing

F: Control Systems

**G**: Avionics

List of Courses for each category: <u>Computer Engineering Options</u>

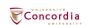

### **Program Notes**

- Sequences have electives in final year
- Gives time to consider options
- Three design projects
  - ENGR 290
  - ELEC/COEN 390
  - ELEC/COEN 490 Capstone project (Two terms)

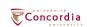

### **COEN Course Sequences**

|                    | Offering of course Year 1 and Winte academic ye | r Year 1 starts in | Offering of course sequences for Summer Year 1, Fall<br>Year 2 and Winter Year 2 starts in academic year<br>2020-21 |                 |               |  |
|--------------------|-------------------------------------------------|--------------------|----------------------------------------------------------------------------------------------------|-----------------|---------------|--|
|                    | Fall Year 1                                     | Winter Year 1      | Summer Year 1                                                                                                    | Fall Year2      | Winter Year 2 |  |
| _                  | COEN243                                         | COEN244            | ELEC242                                                                                                    |                 | COEN313       |  |
| Co-op Program      | COEN212                                         | COEN231            | ENGR371                                                                                                    |                 | COEN346       |  |
| Fall Entry         | ELEC273                                         | COEN311            | COEN352                                                                                                    | CO-OP WORK TERM | SOEN341       |  |
| · an Entry         | ENGR213                                         | ENGR233            | ELEC342                                                                                                    |                 | ENGR290       |  |
|                    | ENGR201                                         | ENCS282            | ENGR202                                                                                                    |                 | ENGR301       |  |
|                    | Fall Year 1                                     | Winter Year 1      | Summer Year 1                                                                                                    | Fall Year2      | Winter Year 2 |  |
|                    | COEN243                                         | COEN244            |                                                                                                    | ELEC242         | ELEC342       |  |
| Regular (non-Coop) | COEN212                                         | COEN231            |                                                                                                    | COEN313         | COEN346       |  |
| Fall Entry         | ELEC273                                         | COEN311            | No activity                                                                                                    | COEN352         | SOEN341       |  |
| · an ziici y       | ENGR213                                         | ENGR233            |                                                                                                    | ENGR290         | ELEC311       |  |
|                    | ENGR201                                         | ENCS282            |                                                                                                    | ENGR202         | ENGR301       |  |
|                    | Fall Year 1                                     | Winter Year 1      | Summer Year 1                                                                                                    | Fall Year2      | Winter Year 2 |  |
|                    |                                                 | COEN243            | COEN231                                                                                                    | ELEC242         | ELEC342       |  |
| Regular (non-Coop) |                                                 | COEN212            | ENCS282                                                                                                    | COEN313         | COEN346       |  |
| Winter Entry       | No activity                                     | ELEC273            | COEN244                                                                                                    | COEN352         | SOEN341       |  |
|                    |                                                 | ENGR213            | ENGR233                                                                                                    | ENGR290         | ELEC311       |  |
|                    |                                                 | ENGR201            | ENGR202                                                                                                    | COEN311         | ENGR301       |  |

Check COEN Course Sequence Webpage

### **Curriculum Changes**

- Important Notes and Curriculum Changes in the 2020-2021 UG Calendar
- http://www.concordia.ca/content/dam/ginacody/ece/d ocs/curriculum-letters/coen-cc-letter-2020-21.pdf

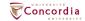

### Coop

 As of Fall 2019 Students newly admitted to Concordia in ECE program have a mandatory work term. Student can

### □ apply to Coop:

- 3 work terms
- 2.5 minimum GPA (Also required to stay in Coop)
- 12 credits minimum per term
- To apply
  - Fill out a form
  - Propose a sequence
  - https://users.encs.concordia.ca/~mariaf/ECE Coop/ECE COOP.pdf

#### ■ Or Apply to C-Edge:

- Career Edge(C-Edge) allows for one work terms for non-coop students
- With this program, undergraduate students in eligible programs can obtain one, relevant, paid internship to better your transition to the workplace.
- Minimum of 45 credits
  - https://www.concordia.ca/academics/co-op/programs/career-edge.html
  - https://users.encs.concordia.ca/~mariaf/C-Edge/C-Edge.pdf

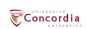

### Registration

- How to register ECE Website link
  - http://www.concordia.ca/eceugrad
- On-line registration using myConcordia
  - https://www.myconcordia.ca
- All 200-level courses within the program which are prerequisites for other courses must be completed with a C- or higher.
- A 200-level course in which a student has obtained a D+ or lower must be repeated before attempting a course for which it is a prerequisite.
- All students in engineering programs must complete all 200level courses in their programs prior to commencing courses at the 400-level.

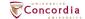

### General Guidelines and Academic Regulations, Administrative Notations

- <u>Section 16.3.4</u> (Undergraduate Calendar)
- Evaluation, Administrative Notations, Examinations, and Performance Requirements

### **Failing Grades Notations**

Failing Grades "F," "FNS," "R," and "NR"

#### **Administrative Notations**

- DEF, DISC, DNE, DNW, PEND, CODE
- MED, PEX, REPT, SRCR, <u>SREP</u>, <u>SUPP</u>
- TRC, WRKT

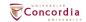

### What do I do if I need to Change my Courses if I am Registered?

- You can log onto "MyConcordia" and change the courses or course sections you are registered for.
- The last day for course changes is called the "add/drop date" or the "Did Not Enter" (DNE) date September 21, 2020
- Before the add/drop date you can "drop" a course and you will not have to pay the fees.
- After the add/drop date;
  - You must pay the fees even if you drop a course.
  - The course will remain on your record with the notation DISC or "discontinued".
  - Late registration is possible (form to fill out)
  - Late withdrawal/fee refund

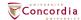

### Late DISCONTINUE (DISC)

#### When Can I Late Discontinue (DISC) a Course?

- The Add/Drop deadline was Monday, September 21, 2020 at midnight. (Until that time, you can discontinue a course yourself in your Student Portal.
- Deadline for withdrawal with full refund for Fall 2020 was Monday, September 21, 2020
- After the DISC date of November 9, 2020 you may Late Discontinue
- Deadline for withdrawal with full refund for Winter 2021 is Monday, January 21, 2021
- The Add/Drop deadline is Tuesday, January 19, 2021 at midnight. (Until that time, you can discontinue a course yourself in your Student Portal.
- After the DISC date of March 22, 2021 you may Late Discontinue:
- Deadline to Late DISC courses that do not have a final exam: up to and including the last day of classes, Dec 7, 2020 & April 13, 2021.
- Deadline to Late DISC courses that have a final exam: Up to the day and time when the exam begins.
- ONCE THE FINAL EXAM TAKES PLACE, YOU CANNOT LATE DISCONTINUE A COURSE.

#### Information I need to know when I discontinue a course

- If you ask for a late discontinue: DO NOT WRITE THE FINAL EXAM of the course.
- You can late discontinue a Deferred Exam from a previous semester. Do so by filling out a student request form at Student Academic Services (EV2-125).

#### How Do I Late DISC a Course?

Access the Late DISC application at https://fis.encs.concordia.ca/ldsa

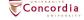

### **Student Requests & Forms**

When you make your request, you must **complete and sign student request forms** and bring them to **Student Academic Services - EV 2.125.** 

- Transfer credits or course exemption
- Take a course at another institution
- Apply for course substitution
- Take a course a third time
- Request a credit overload
- Return to full-time status

### Use the following forms for other types of academic requests:

- Change of concentration
- Late registration, Late withdrawal, and Tuition Refund
- Student request appeal form

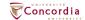

### **GPA**

- Assessed each May (assuming 12 credits minimum)
- > 2.0: Good standing
- Between 1.5 and 2: Conditional standing
  - Repeat half D grades
- Less than 1.5 or second time in a row in Conditional standing → Failed standing
- Must apply for re-admission
- Need overall CGPA and last annual GPA of 2.0 or better to graduate
- If you fail a summer or fall course, repeat it right away (same academic year)
- Only second attempt counts toward last annual GPA if replaced in the same year

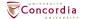

# Electrical and Computer Engineering Department Labs

Orientation session 2020

### Overview

- The purpose of the labs is to provide students with valuable hands-on experience in various areas of electrical and computer engineering
- They are based on course material covered on the lectures and help you gain deeper knowledge of the subject

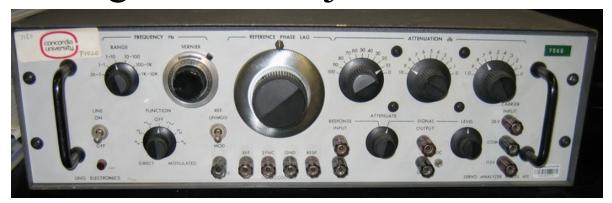

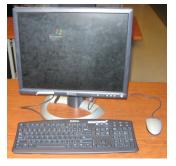

### How do the labs work?

- The labs start on the second or third week of semester, so the professor has time to deliver course material.
- For the majority of courses the labs are scheduled every second week.
- Most of the time you will be working in teams of two. Few courses require individual work.
- Standard lab capacity is ten workstations.
- One lab demonstrator will help you to go through the experiments.
- A report for each lab will summarize your work.

### How do the labs work? (cont'd)

- Fail the course must redo the labs (2xx & 3xx level).
- Fail the labs = fail the course.
- Missed a lab make an arrangement to make it up A.S.A.P.:
  - Types of labs:
    - sequential labs;
    - non-sequential labs.
  - When to catch up:
    - next available lab session with another TA;
    - end of semester (make-up lab session).
  - Whom to contact: Lab Coordinator, not the TA!
  - Missed two labs = failed the labs!
- Lab exam (individual!)

### Types of labs

• Software (e.g. programming, simulation, etc.) For example: COEN 346, COEN 445 (366), COEN 451, ELEC 342.

• Hardware labs (exposure to measurement tools, circuits, and other lab equipment and setups), e.g.: COEN 212, ELEC 273/275, ELEC 311/312...

### Circuits and Systems Lab (ELEC 273/275)

THE BASIC CIRCUITS & SYSTEMS LAB, located in H822 in the Hall Building, provides the laboratory components of the following core courses:

- ELEC273 (Basic Circuit Analysis),
- ELEC275 (Principles of Elec.Eng), and

Basic instruments used in these labs include:

- digital storage oscilloscope (Tektronix TDS320),
- digital multimeters (Fluke8010A & Omega HHM1),
- function generator (Instek GFG8216A),
- AC & DC Power supplies and
- Wattmeters.

Each of these labs consists of a set of five experiments, each set being described in the appropriate lab manual. Students obtain experience in the use of measuring instruments and in writing engineering reports.

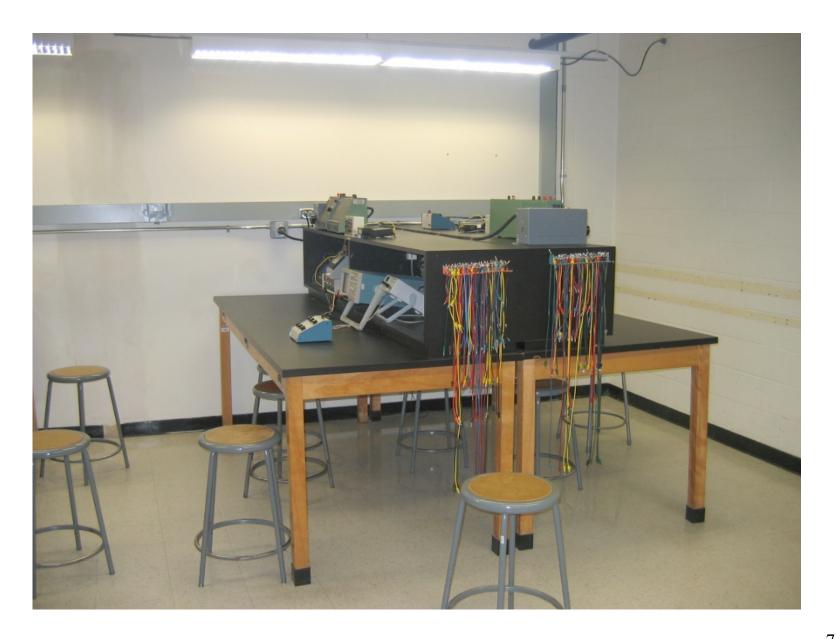

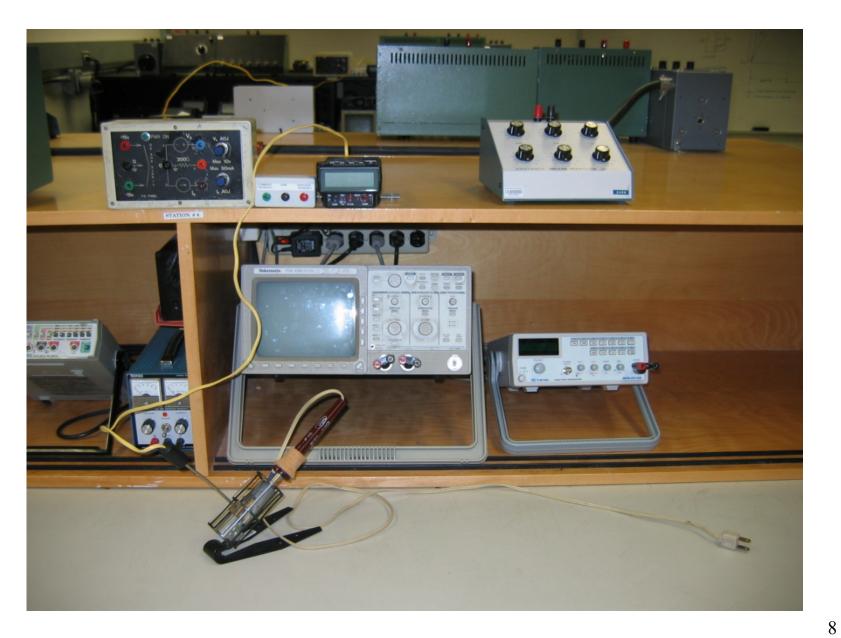

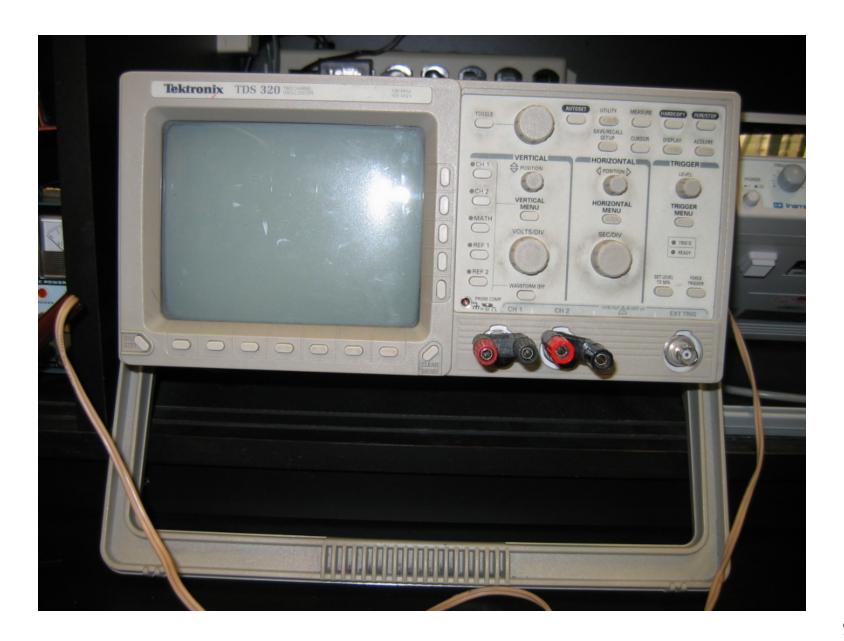

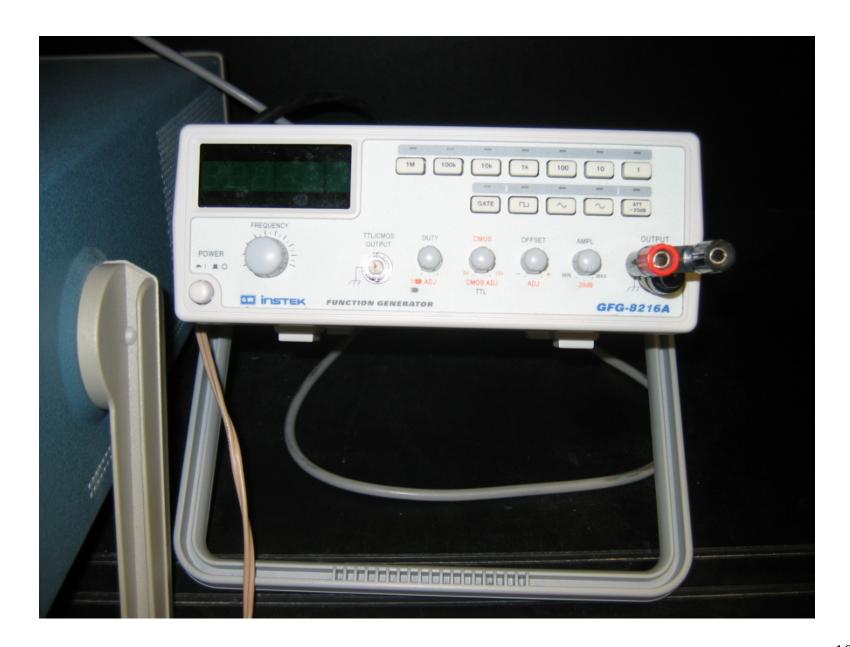

### Covid-19: Types of delivery (1/2)

- All remote-only and remote sections of in-person labs: Videoconferencing software (e.g. Zoom, MS teams, etc.):
  - Students must login to the meeting at the scheduled time.
  - Breakout rooms.
  - Attendance.
- Remote only (online):
  - For software labs (MATLAB, VHDL, C++...) remote desktop on computers on campus or free software (COEN 311 NASM).
  - ELEC 275 online virtual lab (<u>www.DCAClab.com</u>).
  - COEN 212 hardware lab kits.

### ELEC 275 virtual lab

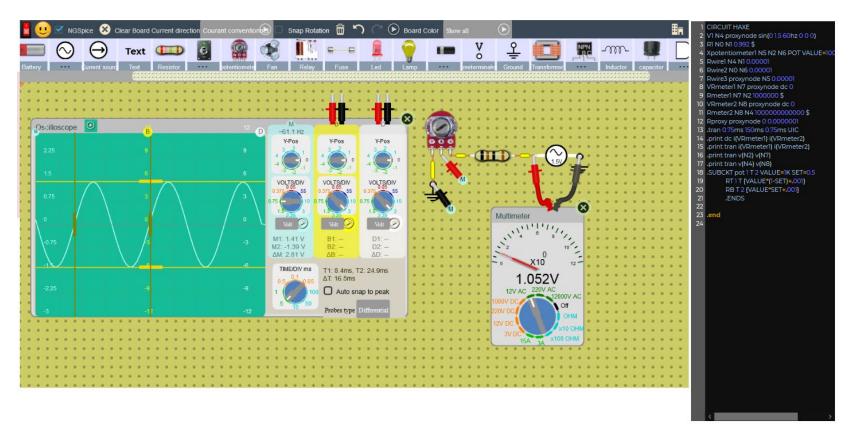

www.DCAClab.com

### COEN 212 lab kit

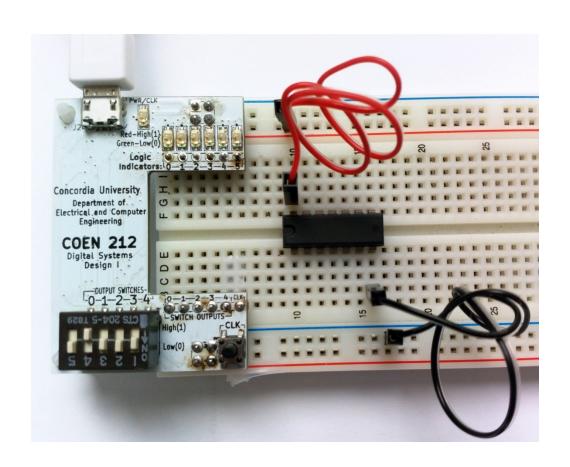

### Covid-19: Types of delivery (2/2)

- In-person (in physical lab and remote):
  - The same lab manual and experiments.
  - Physical lab:
    - H&S protocols and trainings.
    - Reduced lab capacity.

### • Remote lab:

- Pre-lab (wiring/connection diagrams, circuits, etc.).
- Lab demonstrator to live-demo the experiment.
- Experimental data to be sent to students for reports.
- Plan C: record the experiments and run supervised video watching with Q&A

# Differences between "In-person" and "Remote" sections

|                                   | "Remote"                                                                                                    | "In-person"                                                                                                    |  |  |  |
|-----------------------------------|----------------------------------------------------------------------------------------------------|----------------------------------------------------------------------------------------------------|--|--|--|
| Location                          | Online.                                                                                                    | Real lab.                                                                                                    |  |  |  |
| Interaction with lab demonstrator | Through videoconferencing software (Zoom, MS Teams, etc.).                                                                                                    | Direct person to person communication.                                                                                            |  |  |  |
| Exposure to hardware tools        | Virtual.                                                                                                    | Real.                                                                                                    |  |  |  |
| Use of software tools             | Licensed software: via remote desktop, ssh, etc. on computers on campus. Free software: own PC.                                                                                                    | PC on the lab workbench.                                                                                                    |  |  |  |
| Lab safety quiz                   | Not required, since students will not be physically attending the lab.                                                                                                    | Students might require to pass a lab safety quiz.                                                                                 |  |  |  |
| University access                 | Not required.                                                                                                    | Students will receive details regarding University access since they must be physically present in the lab.                       |  |  |  |
| Pre-lab                           | In addition to the calculations and other preparation as it is outlined in the lab manual, students will be required to submit <a href="before the lab:">before the lab:</a> - detailed wiring diagrams of each part of the lab, or - explanations how you will do the lab step-by-step. Students will be given a template with pictures of the lab equipment, components, etc., and they will have to make necessary connections on the paper according to the instructions. | As outlined in the lab manual. The lab demonstrator will check it before letting you do the lab.                                  |  |  |  |
| Who will perform the experiments? | The lab demonstrator – hardware, students - software.                                                                                                    | Students.                                                                                                    |  |  |  |
| Who will collect the data?        | The lab demonstrator. After the end of the lab he/she will send to each student, who attended the lab session, a set of data to use in the report.                                                                                                    | Students will collect the data themselves. The lab demonstrator will sign the sheet with experimental data at the end of the lab. |  |  |  |

15

## Introduction to Engineering Team Design Project ENGR 290

- Get to know what real team work is about
- Teams of three
- Introduction to mechanical engineering subjects
- Build a hovercraft and win the competition!

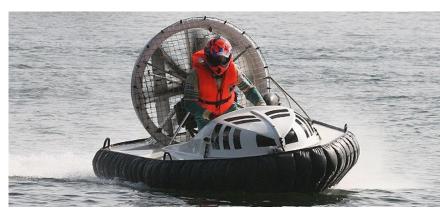

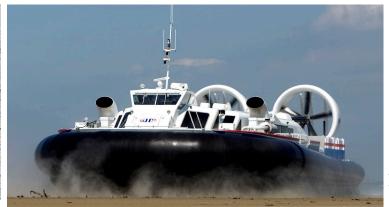

16

### Engineering Team Design Project COEN/ELEC 390

- Make a real product according to customer's needs
- Teams of four
- Computer and electrical engineering students
- Focus on:
  - Project management skills
  - Customers' requirements and specifications
- Platform: Android phone and various sensors (ex.: TI Sensor Tag)

### Capstone Project COEN/ELEC 490

- Two-semester course
- Team of three-five
- It's time to show what you have learnt!
- Try yourself in a role of Project Manager
- Pick one of the suggested projects or come up with your own idea
- Design it! Implement it! Test it! Debug it ⊕, make it WORK! Present it! Be proud of it!

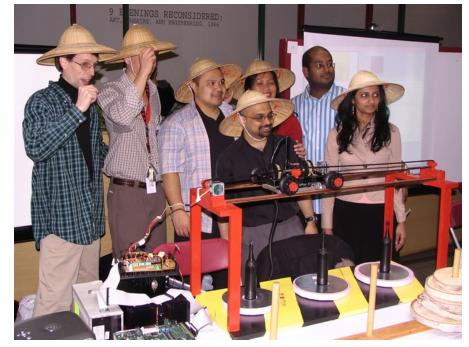

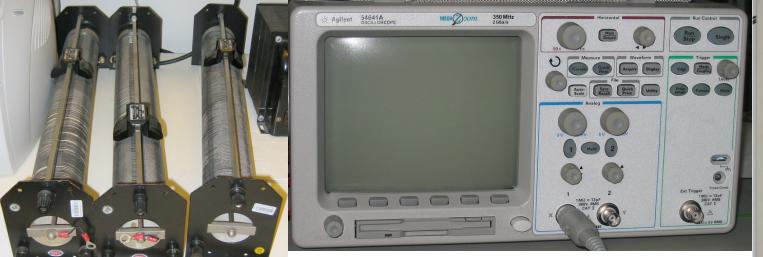

### Questions?

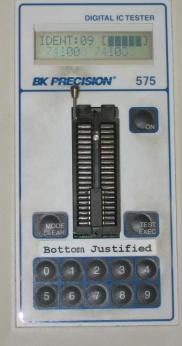

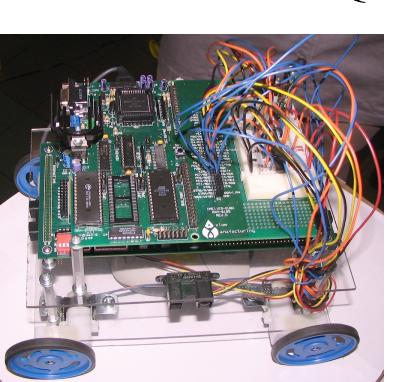

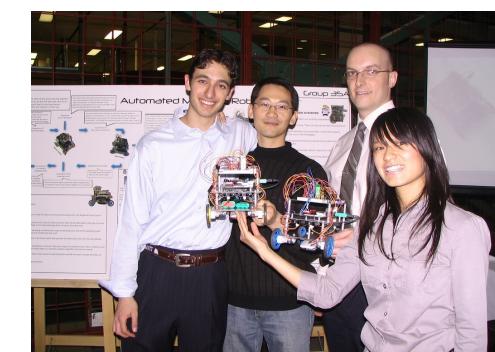